#### Linux Meeting Nov 2003, Samba Intro

Alain Knaff alain.knaff@linux.lu

# Summary

- 01. Basic config (defining shares, ...)
- 2. Operating as a PDC
- 3. Password synchronization
- 04. Access control
- 5. Samba variables
- 6. Advanced printing
- 7. Misc gimmicks

# Basic config (smb.conf)

O Sections, intoduced by [sectionName]

- Global section: settings apply to all shares
- Share section: settings apply to this share
- OReserved sections/shares: printers, netlogon, ...

User management

#### Basic config. Global parameters

workgroup printing  $\diamond$ plp lprng  $\frac{6}{6}$ cups ... security user domain  $\diamond$  share

#### Basic config. Share specific parameters

comment browseable public Oread only available

# Basic config. File Share

path

# Basic config. Printer share

 $^{\circ}$ printable = yes  $Oprinter = hp4550$ path

#### Basic config. General Printers share

 $O$ load printers = yes  $O(printers)$ 

# Basic config. User management

 $O$  encrypt password = yes different passwords db for Unix and Windows clients: 

```
/etc/samba/smbpasswd file
\circ Add a Windows user: smbpasswd -aO guest user = nobody
o map Windows users to Unix users:
   username map = /etc/samba/user.map
```
Username map example:

```
root = admin administratortridge = "Andrew Tridgell"
```
# Basic config. Testing

Otestparm smbclient //server/share -U user

#### Basic config. Example

```
[global]
        workgroup = test
        printing = lprng
        load printers = yes
        encrypt passwords = yes
[public]
        comment = A Test Sharebrowseable = yes
        public = yes
        read only = yes
        path = /samba/public
[authenticated]
        comment = An authenticated sharebrowseable = yes
        read only = no
        path = /samba/auth
[printers]
        comment = Printers share
```

```
printable = yes
```
# Basic config. Windows screenshot

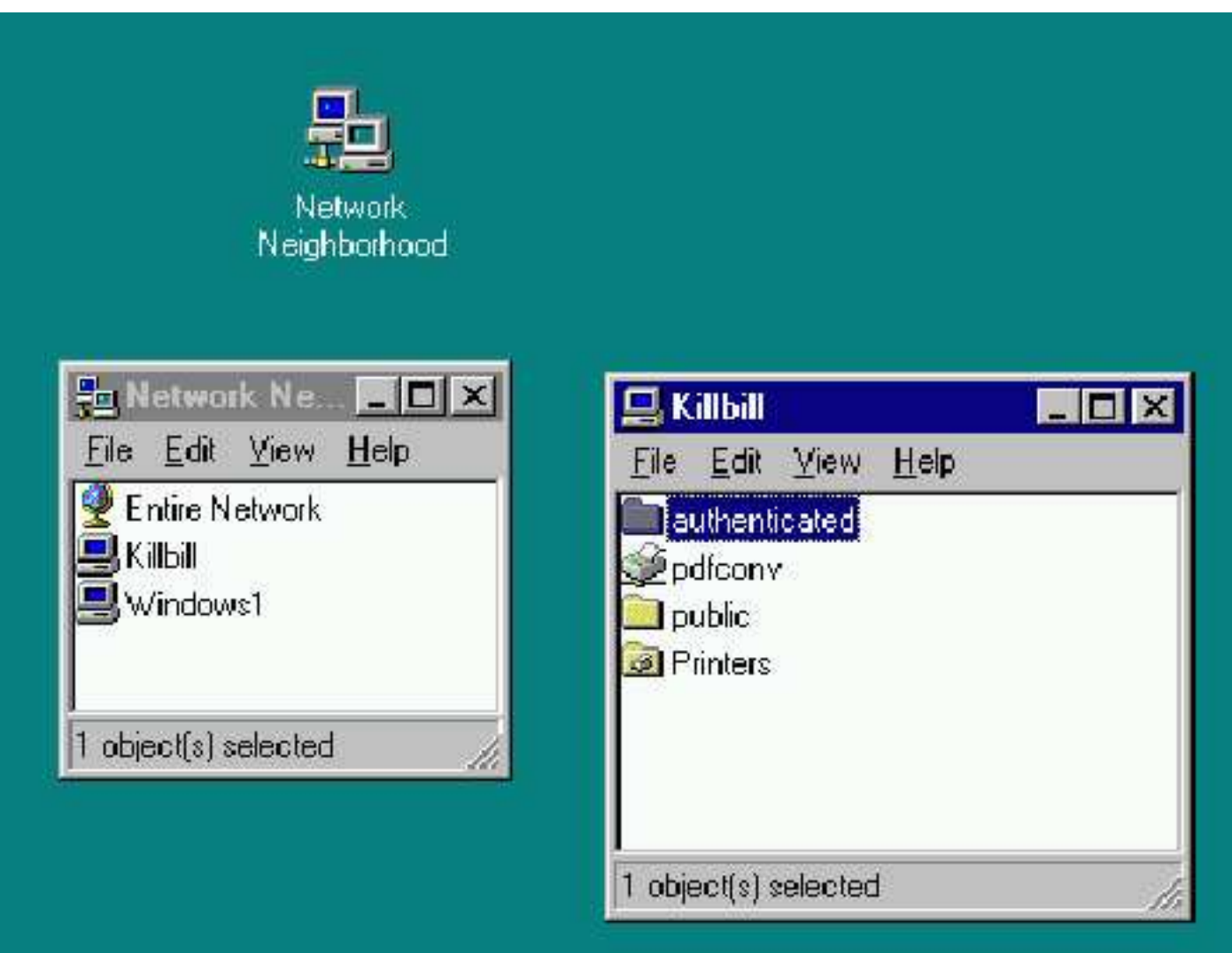

#### Primary domain controller

Global settings o Netlogon share o Profile directory

# PDC: global settings

```
\circ Enable PDC: domain logons = yes
\circ Security: security = user
Workgroup parameter is interpreted as domain
\circ Set up as wins server: wins support = yes
\circ Set up domain administrator: domain admin group = root
O Script for creating machine accounts:
 add user script = /usr/sbin/wseradd -d / -q 100 -s /binfalse -M *u\circ Drive letter for home directory: logon drive = "H:"
```
Home directory share:[homes]

#### PDC: startup script

o Define a netlogon share logon script = "STARTUP.BAT"

# PDC: profile storage

Windows 95/98: logon home Windows NT/2000/XP: logon path

## PDC: example

...

```
[global]
       workgroup = test
       printing = lprng
        load printers = yes
        username map = /etc/samba/user.map
        encrypt passwords = yes
        wins support = yes
        domain logons = yes
        domain admin group = root
        add user script = /usr/sbin/wseradd -d / -q 100 -s /binfalse -M *u[homes]
        comment = Home Directory Share
        read only = no
```
# PDC: setting up the client

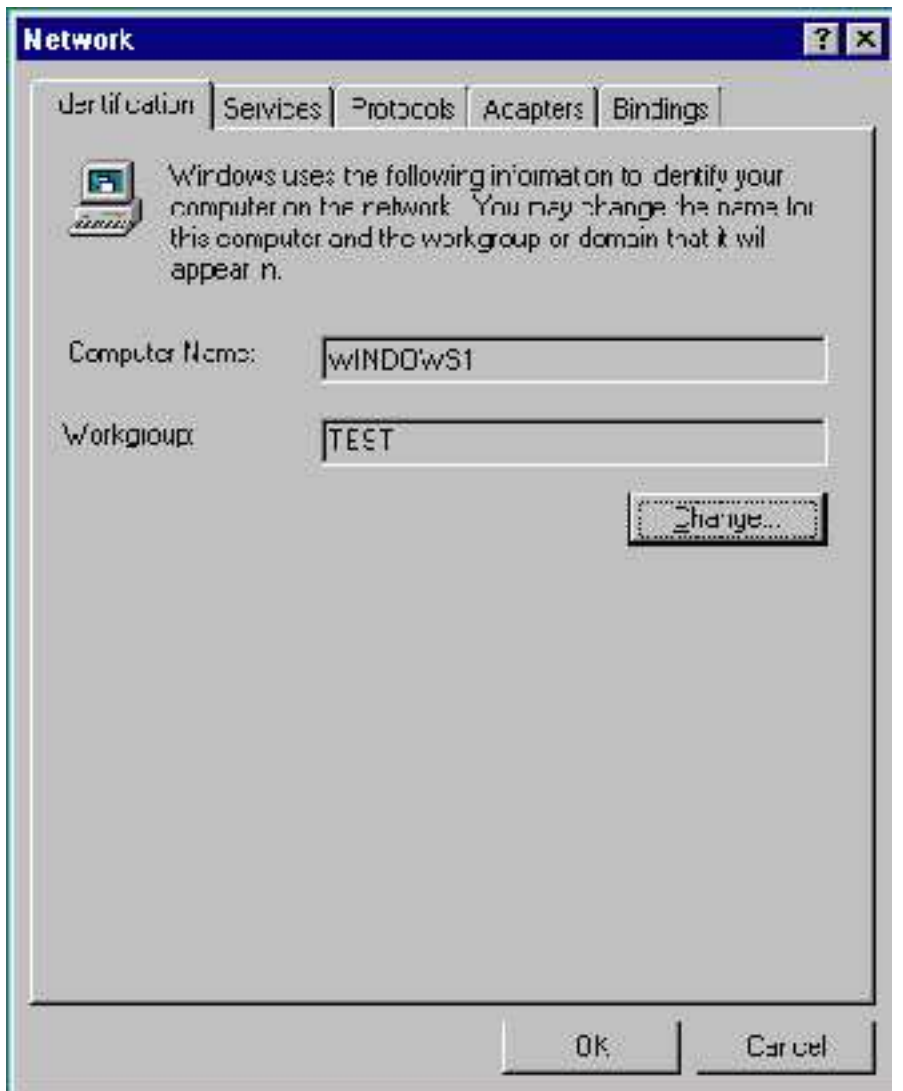

# PDC: setting up the client

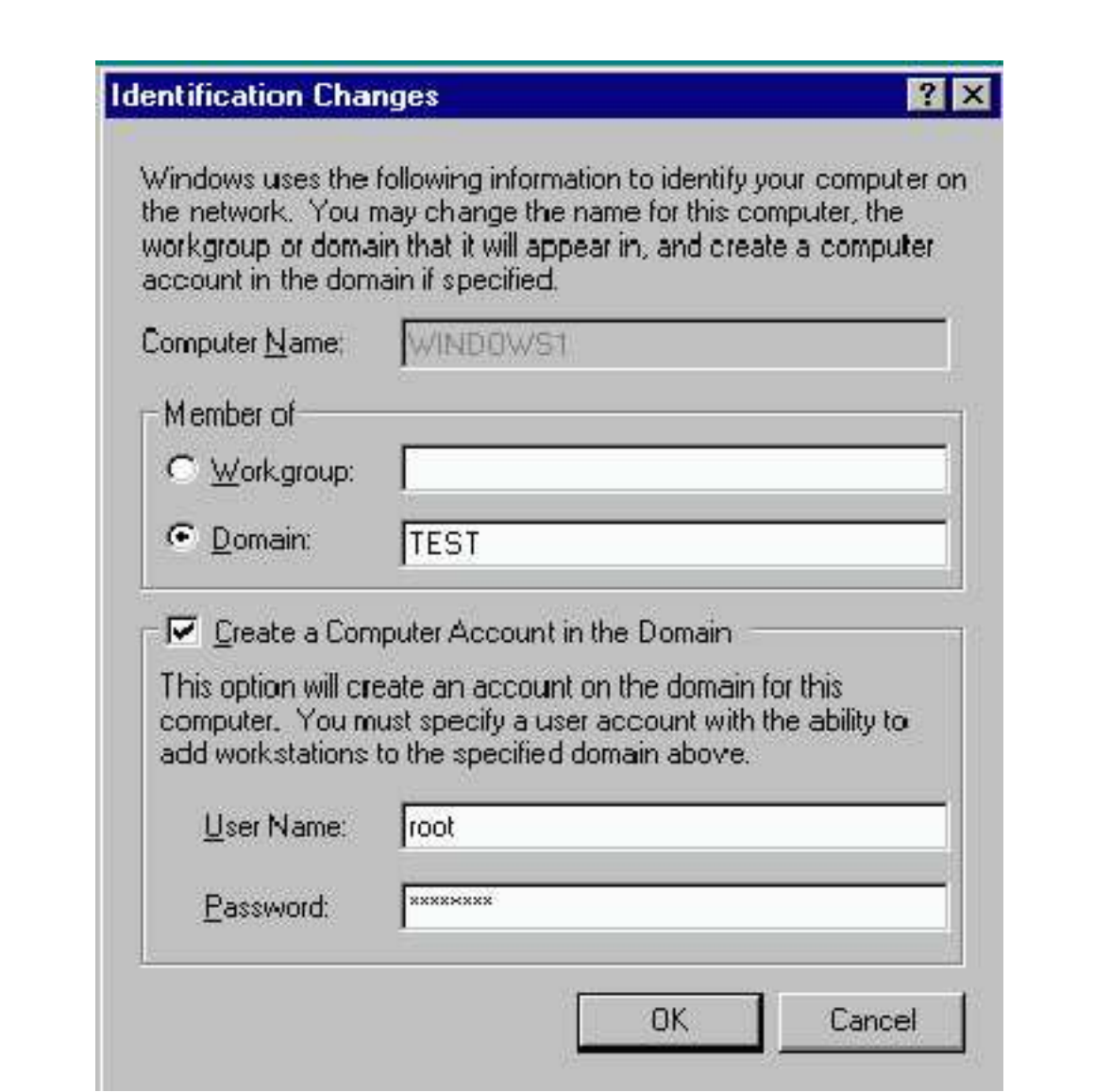

# PDC: setting up the client (XP)

REGEDIT4

[HKEY\_LOCAL\_MACHINE\SYSTEM\CurrentControlSet\Services\Netlogon\Parameters] "requiresignorseal"=dword:00000000

# Password synchronization

- Global settings
- Unix pass follows windows: /etc/pam.d/samba
- Windows pass follows Unix: /etc/pam.d/passwd

#### Password synchro: global settings

 $O$ unix password sync = Yes  $^{\circ}$ pam password change = Yes

#### Password synchro: /etc/pam.d/samba

auth required pam\_unix.so account required pam\_unix.so password required pam\_pwcheck.so nullok **password required pam\_unix2.so nullok use\_first\_pass use\_authtok**

#### Password synchro: /etc/pam.d/passwd

auth required pam unix2.so nullok account required pam\_unix2.so password required pam\_pwcheck.so nullok password required pam\_unix2.so nullok use\_first\_pass use\_authtok **password required pam\_smbpass.so nullok try\_first\_pass use\_authtok** session required pam\_unix2.so

#### Access control

o By user

○ By IP

Controlling Unix rights once access is granted

#### Access control: by user

Users who can/cannot access: valid users invalid users  $\diamond$  invalid users takes precedence

Users who can/cannot write: write list  $\Diamond$ read list  $\diamond$  write list takes precedece

Allmighty users:

 $\diamond$  admin users

#### Access control: by ip

hosts deny hosts allow o allow takes precedence

#### Access control: unix rights

User/group force user force group Permission bits on creation  $\diamond$  maximal [AND]: (directory | create) mask  $\Diamond$  minimal [OR]: force (directory create) mode Permission bits for chmod $\Diamond$  [directory] security mask  $\Diamond$  force [directory] security mode Write access implies chmod access:  $\Diamond$  dos filemode = yes

# Samba variables

- $\circ$   $\circ$   $\circ$  user name requested
- $\circ$   $\ast$ u user name granted (after force)
- **Example 2 Solution Strategy** Superson Strategy Supersident Strategy Supersident Strategy Supersident Strategy Supersident Strategy Supersident Strategy Supersident Strategy Supersident Strategy Supersym Supersym Supersym
- **8 assemblary group of**  $\alpha$ **u**
- **O**  $*$ H home directory of  $*$ u
- $\circ$   $\mathcal{S}_{\text{m}}$  NetBIOS name of client machine
- $\circ$   $\ast$  IP of client
- $\circ$   $\circ$   $\circ$  Win variant of client (WfWg, Win95, WinNT, Win2k, ...)
- %L name of the server

Example:

```
logon path = \lvert \delta \rvert / \lvert \delta \rvert / \lvert \delta \rvert
```
# User monitoring/logging

smbstatus displays currently active sessions

```
Account samba sessions in wtmp (last):
```

```
\Diamond root preexec = /usr/X11R6/bin/sessreg -1 %m -h %M -a %u
\Diamond root postexec = /usr/X11R6/bin/sessreg -1 %m -h %M -d %u
```
# Advanced printer support

 $\circ$  add printer command: script to add a printer to printcap

enumports command: script listing all current printers

 $^{\circ}$  postscript = yes: add %! to start of print output to avoid printer confusion by bad clients

 $^{\circ}$  printer admin = joe: adds joe as administrator for printer share  $0$  show add printer wizard = yes

# Other gimmicks

Time service Veto/hide files o Include/override config files

#### Others: time service

 $O \ln g$ lobal config: time server = yes OOn client (or startup script): net time \\server /set

 $\circ$  In share config OHides files (by setting hidden bit): hide files = \*.exe/\*.scr OHides files completely: veto files = \*.exe/\*.scr

## Others: include/override config

Override:

```
\degree config file = /usr/local/samba/lib/smb.conf.\degreem
```
 $\diamond$  replaces current config

 $\diamond$  ignored if file does not exist

o Include:

```
\Diamond include = /usr/local/samba/lib/smb.conf.\m
```
 $\diamond$  supplements current config

 $\Diamond$  ignored if file does not exist (TBC)

# Online configuration tool:

**OSWAT** 

# URL of this presentation

#### This presentation will be placed at the following address

http://www.lll.lu/Presentations/samba-2003-11-27/samba.pdf